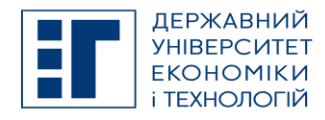

# **SYLLABUS / РОБОЧА ПРОГРАМА НАВЧАЛЬНОЇ ДИСЦИПЛІНИ**

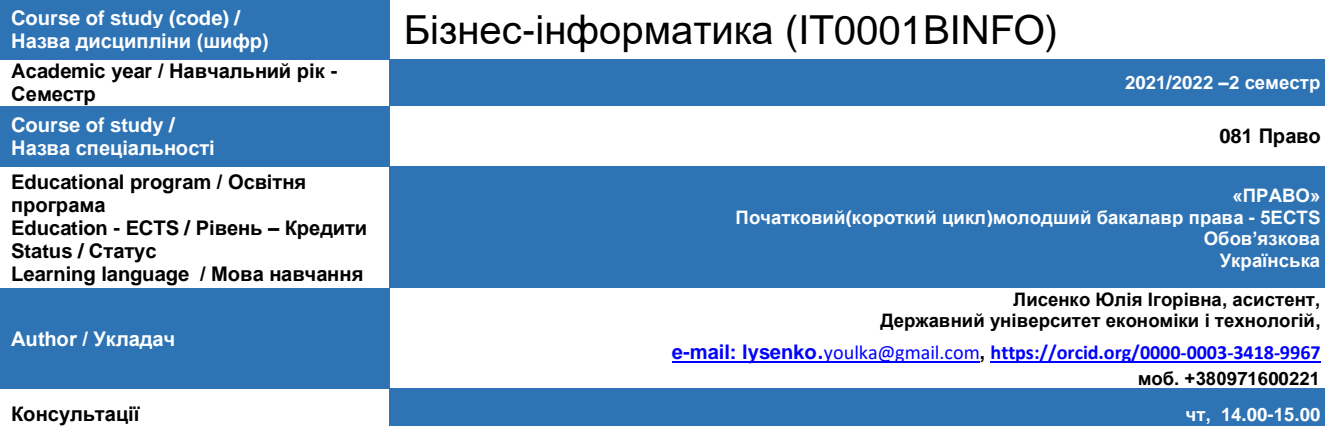

#### **A. OBJECTIVE OF THE SUBJECT / МЕТА ТА ЗАВДАННЯ ДИСЦИПЛІНИ**

Метою викладання дисципліни "Бізнес-інформатика" є формування у студентів високого рівня інформативних компетентностей щодо застосування сучасних програмно-технічних засобів комп'ютеризації, необхідних майбутнім фахівцям для підвищення ефективності процесів обробки, пошуку та передавання даних в умовах розвитку сучасних інформаційних технологій, що є основою їх висококваліфікованої професійної діяльності. Основні завдання полягають у засвоєнні як теоретичних основ інформатики та комп'ютерної техніки, так і в набутті практичних умінь та навичок застосування засобів сучасних інформаційно-комунікаційних технологій при дослідженні соціально-економічних систем та розв'язуванні завдань фахового спрямування, аналізу та синтезу складних соціально-економічних та інформаційних систем, розробки, планування та реалізації заходів, спрямованих на вирішення проблемних ситуацій в сучасному інформаційному просторі.

#### **B. SUBJECT PROGRAM / ПРОГРАМА ДИСЦИПЛІНИ**

*Тема 1*. Предмет, методи і завдання курсу «Бізнес-інформатика». Основні пристрої ПК.

Структурна схема комп'ютера. Призначення основних пристроїв: процесору, пам'яті, пристроїв введення, виведення інформації, тощо. Класифікація програмного забезпечення ПЕОМ. Огляд операційних систем

Платформи та сервіси для навчання онлайн.

Проведення онлайн-зустрічей через сервіс ZOOM (створення та налаштування конференцій, інструменти для демонстрації), Class Room, Moodle. Використання месенджерів Telegram, Viber та електронної пошти для передачі файлів.

*Тема 2*. *Створення та робота зі структурованими документами в текстових процесорах (на прикладі MS WORD)*

Введення і редагування тексту в текстовому редакторі. Форматування символів і абзаців. Використання різних стилів, шрифтів та мов. Редагування, форматування та збереження тексту. Засоби копіювання та переносу тексту. Автоматична перевірка орфографії. Форматування абзацу різними засобами.

*Тема 3*. Текстовий процесор MS Word Таблиці: способи створення і розрахунок в них. Шаблони. Редактор формул Microsoft Equation. Введення формул за допомогою конструктора формул. Списки – нумерований, маркірований, багаторівневий.

*Тема 4.* MS Word: створення схем за допомогою автофігур або з використанням SmartArt. Редагування тексту з інтернету. Вставка об'єктів у текст. Робота з колонками. Створення рекламної брошури. Структура документа. Автоматизований зміст. Колонтитули. Нумерація сторінок.

*Тема 5.* Табличний процесор MS EXCEL. Поняття електронних таблиць. Інтерфейс MS EXCEL. Формули. Використання формул. Функції. Майстер функцій. Створення таблиць і діаграм. Поняття книга, лист, комірка. Автозаповнення.

*Тема 6* Табличний процесор MS EXCEL. Розрахунок з використанням логічних функцій И, ЕСЛИ. Розумні таблиці: функціонал, застосування, переваги.

*Тема 7.* Табличний процесор MS EXCEL. Розрахунок за допомогою математичних функцій.

Обчислення системи лінійних алгебраїчних рівнянь (СЛАР) за допомогою математичних функцій для розрахунку матриць: МОБР, МУМНОЖ, МОПРЕД.

*Тема 8.* Табличний процесор MS EXCEL. Використання функцій групи «Посилання та масиви»: ВПР, ИНДЕКС, ПОИСКПОЗ.

*Тема 9.* Зведені таблиці. Групування. Фільтрація. Захист комірок, листа, книги.

*Тема 10* Створення презентацій за допомогою MS Power Point: самостійне створення проєктів, використання шаблонів. Основні принципи створення презентації: створення плану, підбір і обробка інформації, підбір візуальної частини. Візуалізація даних: інфографіка, діаграми, звіти.

**C. LIST OF COMPETENCIES AND STUDIES TARGETED RESULTS / ПЕРЕЛІК КОМПЕТЕНТНОСТЕЙ ТА ПРОГРАМНИХ РЕЗУЛЬТАТІВ НАВЧАННЯ**

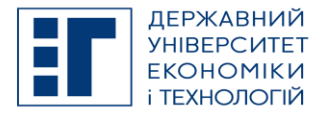

# **SYLLABUS / РОБОЧА ПРОГРАМА НАВЧАЛЬНОЇ ДИСЦИПЛІНИ**

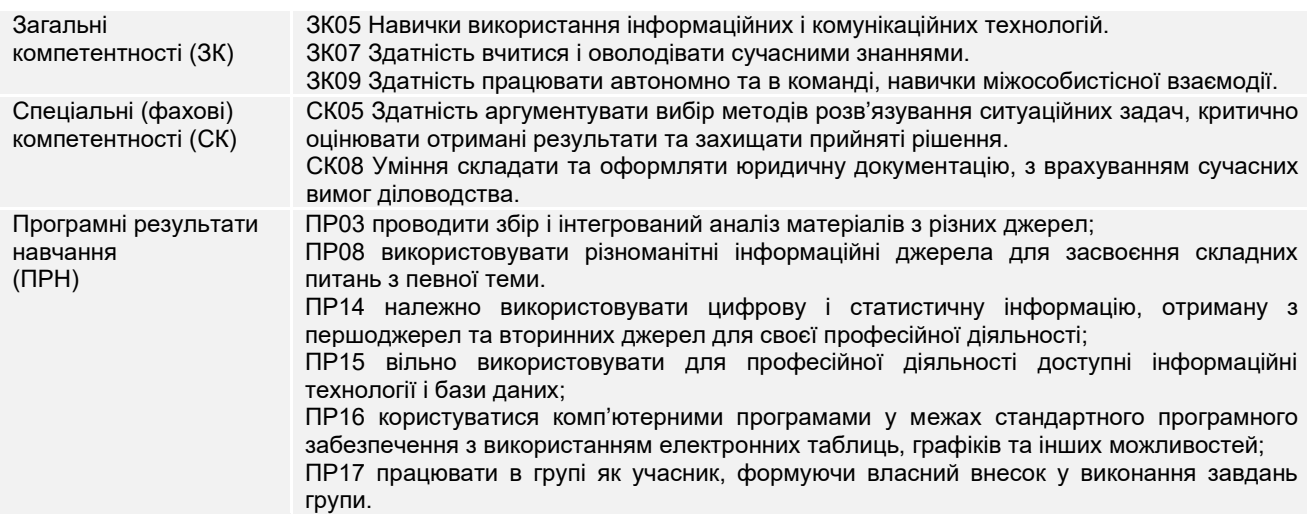

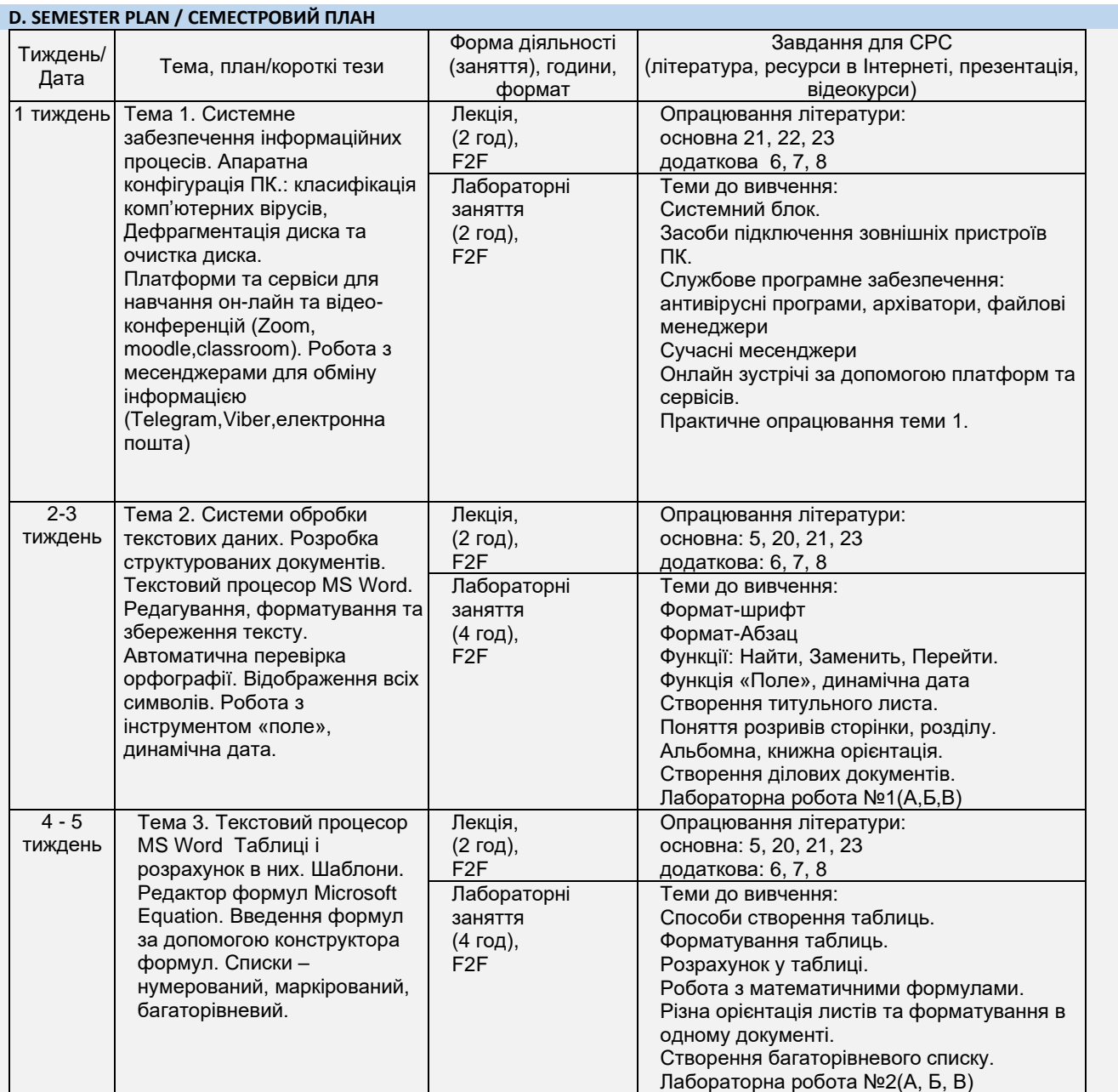

ДЕРЖАВНИЙ УНІВЕРСИТЕТ ЕКОНОМІКИ І ТЕХНОЛОГІЙ Вул. Медична, 16, Kривий Ріг, 50005, тел. +38(097)214-88-69. e-mail: duet.edu.ua

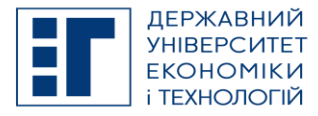

# **SYLLABUS / РОБОЧА ПРОГРАМА НАВЧАЛЬНОЇ ДИСЦИПЛІНИ**

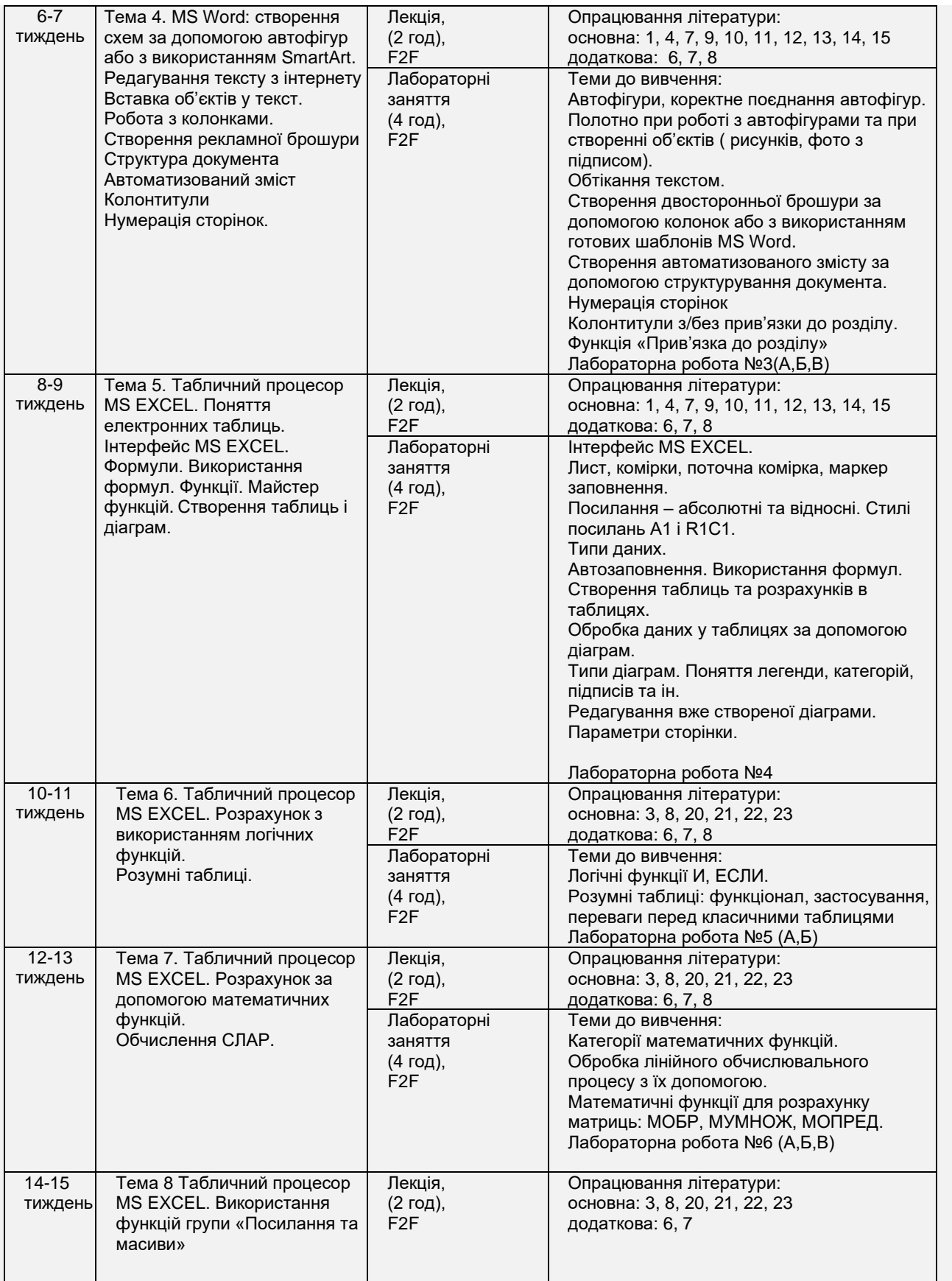

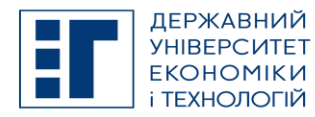

# **SYLLABUS / РОБОЧА ПРОГРАМА НАВЧАЛЬНОЇ ДИСЦИПЛІНИ**

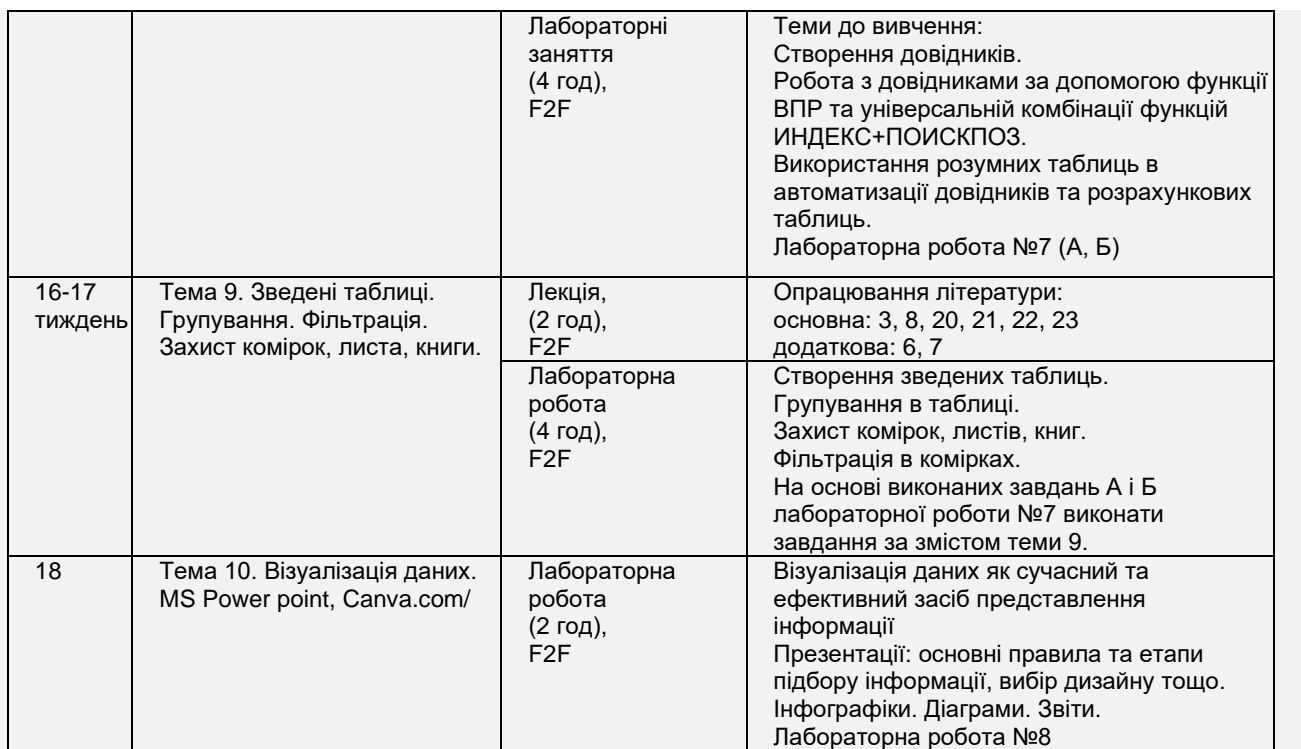

#### **E. BASIC LITERATURE (OBLIGATORY TEXTBOOKS) / ОСНОВНА ЛІТЕРАТУРА (ОБОВ'ЯЗКОВІ ПІДРУЧНИКИ)**

- 1. Айзек М., Финков М., Прокди Р. Вычисления, графики и анализ данных в Excel 2013. Самоучитель [—Наука и](http://www.knigograd.com.ua/index.php?dispatch=products.search&tx_features%5b6%5d=%D0%9D%D0%B0%D1%83%D0%BA%D0%B0%20%D0%B8%20%D1%82%D0%B5%D1%85%D0%BD%D0%B8%D0%BA%D0%B0)  [техника.](http://www.knigograd.com.ua/index.php?dispatch=products.search&tx_features%5b6%5d=%D0%9D%D0%B0%D1%83%D0%BA%D0%B0%20%D0%B8%20%D1%82%D0%B5%D1%85%D0%BD%D0%B8%D0%BA%D0%B0) Самоучитель. 2015. 416 с.
- 2. Билл Джелен, Майкл Александер. Сводные таблицы в Microsoft Excel 2016 [—Вильямс.](http://www.knigograd.com.ua/index.php?dispatch=products.search&tx_features%5b6%5d=%D0%92%D0%B8%D0%BB%D1%8C%D1%8F%D0%BC%D1%81) [Бизнес-решения.](http://www.knigograd.com.ua/index.php?dispatch=products.search&tx_features%5b7%5d=%D0%91%D0%B8%D0%B7%D0%BD%D0%B5%D1%81-%D1%80%D0%B5%D1%88%D0%B5%D0%BD%D0%B8%D1%8F) 2017. 480 с.
- 3. Леонтьев В.П. Microsoft Ofice 2016. Новейший самоучитель. / Москва: Эксмо, 2015. 368 с.
- 4. Глушаков С. В., Мачула О. В. Редактор электронных таблиц MS Excel XP /. Харьков, 2003. 93 с.
- 5. Глушаков С. В., Мачула О. В. Текстовый процессор MS Word XP Харьков, 2003. 95 с.
- 6. Глушаков С. В., Смирнова О. В.. Электронная почта и сеть Internet /– Харьков, 2003.
- 7. Джон Уокенбах. Excel 2016. Библия пользователя —[. Вильямс.](http://www.knigograd.com.ua/index.php?dispatch=products.search&tx_features%5b6%5d=%D0%92%D0%B8%D0%BB%D1%8C%D1%8F%D0%BC%D1%81) 2017. 1040 с.
- 8. Освітній канал «Планета Excel» [Електронний ресурс]. Режим доступу: [https://www.youtube.com/user/planetaexcel.](https://www.youtube.com/user/planetaexcel)
- 9. Козлов Д. А., Финков М. В., Серогодский В. В. Excel 2016. Полное руководство + виртуальный DVD [—Наука и](http://www.knigograd.com.ua/index.php?dispatch=products.search&tx_features%5b6%5d=%D0%9D%D0%B0%D1%83%D0%BA%D0%B0%20%D0%B8%20%D1%82%D0%B5%D1%85%D0%BD%D0%B8%D0%BA%D0%B0)  [техника.](http://www.knigograd.com.ua/index.php?dispatch=products.search&tx_features%5b6%5d=%D0%9D%D0%B0%D1%83%D0%BA%D0%B0%20%D0%B8%20%D1%82%D0%B5%D1%85%D0%BD%D0%B8%D0%BA%D0%B0) [Полное руководство.](http://www.knigograd.com.ua/index.php?dispatch=products.search&tx_features%5b7%5d=%D0%9F%D0%BE%D0%BB%D0%BD%D0%BE%D0%B5%20%D1%80%D1%83%D0%BA%D0%BE%D0%B2%D0%BE%D0%B4%D1%81%D1%82%D0%B2%D0%BE) 2017. 416 с.
- 10. Комолова Н., Яковлева Е.. Программирование на VBA в Excel 2016. Самоучитель —,. [БХВ-Петербург.](http://www.knigograd.com.ua/index.php?dispatch=products.search&tx_features%5b6%5d=%D0%91%D0%A5%D0%92-%D0%9F%D0%B5%D1%82%D0%B5%D1%80%D0%B1%D1%83%D1%80%D0%B3) 2018. 432 с.
- 11. Конрад Карлберг. Бизнес-анализ с использованием Excel [—Вильямс.](http://www.knigograd.com.ua/index.php?dispatch=products.search&tx_features%5b6%5d=%D0%92%D0%B8%D0%BB%D1%8C%D1%8F%D0%BC%D1%81) [Бизнес-решения.](http://www.knigograd.com.ua/index.php?dispatch=products.search&tx_features%5b7%5d=%D0%91%D0%B8%D0%B7%D0%BD%D0%B5%D1%81-%D1%80%D0%B5%D1%88%D0%B5%D0%BD%D0%B8%D1%8F) 576 с.
- 12. Конрад Карлберг. Регрессионный анализ в Microsoft Excel [—Вильямс.](http://www.knigograd.com.ua/index.php?dispatch=products.search&tx_features%5b6%5d=%D0%92%D0%B8%D0%BB%D1%8C%D1%8F%D0%BC%D1%81) [Бизнес-решения.](http://www.knigograd.com.ua/index.php?dispatch=products.search&tx_features%5b7%5d=%D0%91%D0%B8%D0%B7%D0%BD%D0%B5%D1%81-%D1%80%D0%B5%D1%88%D0%B5%D0%BD%D0%B8%D1%8F) 2017. 400 с.
- 13. Левин А. Word и Excel. 2013 и 2016. Cамоучитель. —Питер. 2017. 192 с.
- 14. Майкл Александер, Дик Куслейка**.** Формулы в Excel 2016 —. [Вильямс.](http://www.knigograd.com.ua/index.php?dispatch=products.search&tx_features%5b6%5d=%D0%92%D0%B8%D0%BB%D1%8C%D1%8F%D0%BC%D1%81) 2017. 784 с.
- 15. Могилев А.В., Пак Н.И., Хеннер Е.К. Практикум по информатике. учебное пособие. Издательский центр "Академия".609 с.
- 16. Назаров С.В. Программирование в пакетах MS Office. [Финансы и статистика.](http://www.knigograd.com.ua/index.php?dispatch=products.search&tx_features%5b6%5d=%D0%A4%D0%B8%D0%BD%D0%B0%D0%BD%D1%81%D1%8B%20%D0%B8%20%D1%81%D1%82%D0%B0%D1%82%D0%B8%D1%81%D1%82%D0%B8%D0%BA%D0%B0) 2007. 656 с.
- 17. Прокди Р., Финков М., Шульгин В. Создание эффектных презентаций с использованием PowerPoint 2013 и других программ —. [Наука и техника.](http://www.knigograd.com.ua/index.php?dispatch=products.search&tx_features%5b6%5d=%D0%9D%D0%B0%D1%83%D0%BA%D0%B0%20%D0%B8%20%D1%82%D0%B5%D1%85%D0%BD%D0%B8%D0%BA%D0%B0) 2015. 256 с.
- 18. Семенов В.П., Финкова М.А. Excel 2013 на примерах [—Наука и Техника.](http://www.knigograd.com.ua/index.php?dispatch=products.search&tx_features%5b6%5d=%D0%9D%D0%B0%D1%83%D0%BA%D0%B0%20%D0%B8%20%D0%A2%D0%B5%D1%85%D0%BD%D0%B8%D0%BA%D0%B0) 2016. 288 с.
- 19. Серогодский В., Прокди Р., Финков М.. Excel 2016. Полное руководство + виртуальный DVD [—Наука и](http://www.knigograd.com.ua/index.php?dispatch=products.search&tx_features%5b6%5d=%D0%9D%D0%B0%D1%83%D0%BA%D0%B0%20%D0%B8%20%D1%82%D0%B5%D1%85%D0%BD%D0%B8%D0%BA%D0%B0)  [техника.](http://www.knigograd.com.ua/index.php?dispatch=products.search&tx_features%5b6%5d=%D0%9D%D0%B0%D1%83%D0%BA%D0%B0%20%D0%B8%20%D1%82%D0%B5%D1%85%D0%BD%D0%B8%D0%BA%D0%B0) [Полное руководство.](http://www.knigograd.com.ua/index.php?dispatch=products.search&tx_features%5b7%5d=%D0%9F%D0%BE%D0%BB%D0%BD%D0%BE%D0%B5%20%D1%80%D1%83%D0%BA%D0%BE%D0%B2%D0%BE%D0%B4%D1%81%D1%82%D0%B2%D0%BE) 2018. 416 с.
- 20. Серогодский В., Сурин Д., Тихомиров А. Microsoft Office 2016 / Office 365. Полное руководство [—Наука и](http://www.knigograd.com.ua/index.php?dispatch=products.search&tx_features%5b6%5d=%D0%9D%D0%B0%D1%83%D0%BA%D0%B0%20%D0%B8%20%D1%82%D0%B5%D1%85%D0%BD%D0%B8%D0%BA%D0%B0)  [техника.](http://www.knigograd.com.ua/index.php?dispatch=products.search&tx_features%5b6%5d=%D0%9D%D0%B0%D1%83%D0%BA%D0%B0%20%D0%B8%20%D1%82%D0%B5%D1%85%D0%BD%D0%B8%D0%BA%D0%B0) 2017. 448 с.
- 21. Симонович С.В. Информатика для юристов и экономистов. Учебник– СПб. : Питер, 2001. 688 с.
- 22. Черников Б. В.. Офисные информационные технологии. Практикум [—Финансы и статистика.](http://www.knigograd.com.ua/index.php?dispatch=products.search&tx_features%5b6%5d=%D0%A4%D0%B8%D0%BD%D0%B0%D0%BD%D1%81%D1%8B%20%D0%B8%20%D1%81%D1%82%D0%B0%D1%82%D0%B8%D1%81%D1%82%D0%B8%D0%BA%D0%B0) 2007. 400 с.
- 23. Экономическая информатика : учебник ; под ред. П. В. Конюховского, Д. Н. Колесова. СПб., 2000. 555 с.

#### **F. COMPLEMENTARY LITERATURE / ДОДАТКОВА ЛІТЕРАТУРА**

- 1. Денисова А. Інтернет. Самоучитель / Денисова А., Вихарев И., Белов А. СПб : Питер, 2002. 464 с.
- 2. Кварт Р. Windows Nt Server 4: учебный курс / Р. Кварт, Б. Уотерс. СПб. : Питер, 2000. 448 с.
- 3. Куртер Дж. MS Office 2000.: Ученій курс. СПб.: Питер, 2000, 640 с.
- 4. Новейший самоучитель работы на компьютере. Под ред. Симоновича С. М.: Десс; Инфорком-Пресс, 2000,

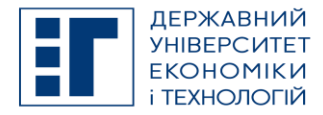

# **SYLLABUS / РОБОЧА ПРОГРАМА НАВЧАЛЬНОЇ ДИСЦИПЛІНИ**

656 с.

- 5. Новейший самоучитель по работе в Интернете. Под ред. Симоновича С. М.: Десс; Инфорком-Пресс, 2000, 528 с
- 6. Симонович С., Евсеев Г., Алексеев А. Общая информатика. М.: АСТ-ПРЕСС; Инфорком-Пресс, 2000, 592 с.
- 7. Симонович С., Евсеев Г., Алексеев А. Практическая информатика: универсальный курс. М.: АСТ-ПРЕСС; Инфорком-Пресс, 2000, 480 с.
- 8. Симонович С., Евсеев Г., Алексеев А. Специальная информатика: универсальный курс. М.: АСТ-ПРЕСС; Инфорком-Пресс, 2000, 480 с.
- 9. Хоффбауэр М. ACCESS 7.0 Сотни полезных советов / М. Хоффбауэр, К. Штельма. М., 1997.

#### **G. THE MOST IMPORTANT PUBLICATIONS OF THE AUTHOR(S) CONCERNING PROPOSED CLASSES / ОСНОВНІ ПУБЛІКАЦІЇ АВТОРА, ЩО ПОВЯЗАНІ З ТЕМАТИКОЮ ЗАПЛАНОВАНИХ ЗАНЯТТЬ**

1. Лисенко Ю.І. Методичні вказівки щодо виконання лабораторних робіт з дисципліни «Бізнес-інформатика» /Ю.І. Лисенко // Державний університет економіки і технологій. – 2021. – 50 с.

#### **H. PREREQUISITE AND POSTREQUISITE / ПРЕРЕКВІЗИТИ ТА ПОСТРЕКВІЗИТИ**

Дисципліни, які є необхідними передумовами для вивчення зазначеного курсу: «Вища математика».

### **I. SCOPE AND TYPE / КІЛЬКІСТЬ ВІДВЕДЕНИХ ГОДИН ТА ФОРМА ПРОВЕДЕННЯ ЗАНЯТЬ**

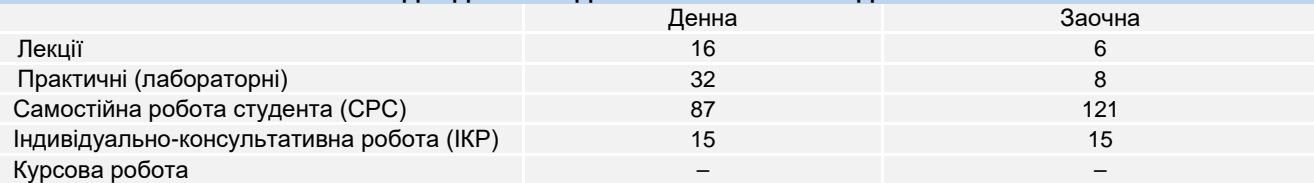

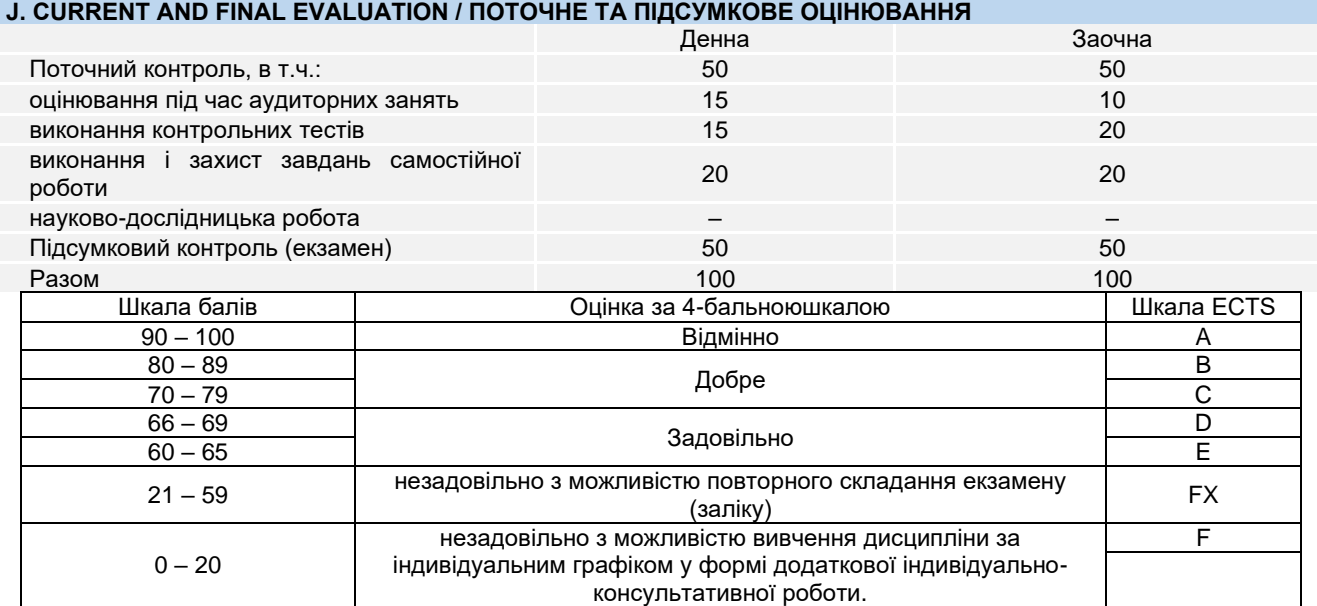

### **K. CODE OF CONDUCT OF THE COURSE / КОДЕКС ПОВЕДІНКИ ПІД ЧАС ВИВЧЕННЯ КУРСУ**

Для успішного проходження курсу та складання контрольних заходів необхідним є виконання наступних обов'язків:

- не запізнюватися на заняття;
- не пропускати заняття (як лекційні. так і практичні), в разі хвороби мати довідку або її ксерокопію;
- самостійно опрацьовувати весь лекційний матеріал та ресурси для самостійної роботи;
- конструктивно підтримувати зворотній зв'язок з викладачем на всіх етапах проходження курсу (особливо під час виконання індивідуальних проектів/курсового проекту);
- своєчасно і самостійно виконувати всі передбачені програмою лабораторні завдання;
- брати очну участь у контрольних заходах;
- будь-яке відтворення результатів чужої праці (виключаючи практичну роботу над командним проектом), в тому числі використання завантажених з Інтернету матеріалів, як власних результатів, кваліфікується, як порушення норм і правил академічної доброчесності, та передбачає притягнення до відповідальності у порядку, визначеному чинним законодавством.

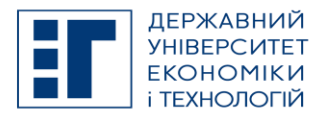

## SYLLABUS / РОБОЧА ПРОГРАМА НАВЧАЛЬНОЇ ДИСЦИПЛІНИ

### Для формувань компетентностей застосовуються такі методи навчання: вербальні/словесні (лекція, пояснення, розповідь, бесіда); наочні (спостереження, ілюстрація, демонстрація); практичні (різні види практичних завдань, вирішення кейсів, виконання графічних робіт, проведення експерименту, практики); пояснювально-ілюстративний, який передбачає пред'явлення готової інформації викладачем та її засвоєння студентами: метод проблемного викладу; дослідницький. M. TOOLS, EQUIPMENT AND SOFTWARE / IHCTPYMEHTИ, ОБЛАДНАННЯ ТА ПРОГРАМНЕ ЗАБЕЗПЕЧЕННЯ мультимедійний клас з ПК, цифровий проектор Zoom - хмарна платформа для відео і аудіо конференцій та вебінарів ZELIS - система призначена для тестування знань студентів в двох режимах: автоматизований контроль знань

та тестування по бланкам.

http://moodle.kneu.dp.ua

#### N. STUDENT RESOURCES, MOOC PLATFORMS / ЦИФРОВІ РЕСУРСИ ДЛЯ СТУДЕНТІВ ТА ВІДКРИТІ ДИСТАНЦІЙНІ ОНЛАЙН КУРСИ

Студентам пропонується доступ до навчальних матеріалів дисципліни - http://moodle.kneu.dp.ua.

Coursera - безкоштовні онлайн-курси з різних дисциплін, у разі успішного закінчення яких користувач отримує сертифікат про проходження курсу.

EdX - онлайн-курси від закладів вищої освіти.

L. METHODS OF CONDUCTING / МЕТОДИ НАВЧАННЯ

Prometheus — український громадський проект масових відкритих онлайн-курсів.

#### О. ГЕЕДВАСК/ ЗВОРОТНІЙ ЗВ'ЯЗОК

Електронні листи є найкращим способом зв'язатися з керівником курсу, і, будь ласка, додайте шифр групи в темі листа. Якщо ви надішлете мені електронне повідомлення, надайте мені, принаймні, 48 годин (протягом робочого тижня), щоб відповісти. Якщо ви не отримаєте відповідь, відправте листа повторно.

### **P. ACADEMIC HONESTY/ АКАДЕМІЧНА ДОБРОЧЕСНІСТЬ**

Державний університет економіки і технологій очікує від студентів розуміння та підтримання високих стандартів академічної чесності. Приклади академічної не доброчесності включають такі: плагіат, зловживання інформацією із застарілих джерел мережі. Очікується, що вся робота, виконана відповідно до вимог курсу, є власною роботою студента. Під час підготовки роботи, яка відповідає вимогам курсу, студенти повинні відрізняти власні ідеї від інформації, отриманої з інших джерел. Без попереднього письмового схвалення викладачем, студенти можуть не подавати один і той же звіт двічі.

Положення про академічну доброчесність у Державному університеті економіки і технологій затверджено Вченою радою 26.11.2020 р., Протокол № 2 та введено в дію Наказом від 26.11.2020 р. № 178:<br>https://drive.google.com/file/d/1j0xFjb7rFzCD1x09tly6eQJzkDmEChsj/view?usp=sharing.

### **АРРКОVED / ЗАТВЕРДЖЕНО**

Рішенням кафедри Інформатики і прикладного програмного забезпечення Державного університету економіки і технологій - протокол № 01 від 25.08.2021 року

Укладач

#### ЗАТВЕРДЖЕНО:

Кафедрою Інформатики і прикладного програмного забезпечення Протокол № 01 від 25 серпня 2021 року В.о. завідувача кафедри

Науково-методичною радою Державного університету економіки і технологій Протокол № 1 від 26 серпня 2021 року Голова науково-методичної ради

tipeedy<br>J-<br>Blf

Ю.І. Лисенко

О.С. Зеленський

С.В. Гушко